# **МУНИЦИПАЛЬНОЕ БЮДЖЕТНОЕ ОБЩЕОБРАЗОВАТЕЛЬНОЕ УЧРЕЖДЕНИЕ - СРЕДНЯЯ ОБЩЕОБРАЗОВАТЕЛЬНАЯ ШКОЛА С. МЕЧЁТНОЕ СОВЕТСКОГО РАЙОНА САРАТОВСКОЙ ОБЛАСТИ**

Рассмотрено и рекомендовано на заседании Педагогического совета Протокол №  $1$ <sub>\_\_\_\_</sub> от «31 » 08 2022г.

**«**Утверждаю**»** Директор МБОУ-СОШ с.Мечётное Советского района Саратовской области . И.Е. Насырова Приказ №  $140$  от « $01$ » 09 2022 г.

# **ДОПОЛНИТЕЛЬНАЯ ОБЩЕОБРАЗОВАТЕЛЬНАЯ (ОБЩЕРАЗВИВАЮЩАЯ) ПРОГРАММА**

# **«***Мир VR***»**

**Направленность**: *техническая.* **Срок реализации** программы: 9 месяцев **Возраст детей**: 12 – 17 лет

**Составитель программы**:

Шевченко Любовь Михайловна, педагог дополнительного образования

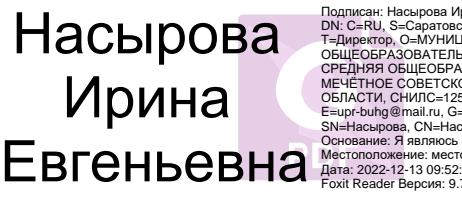

Подписан: Насырова Ирина Евгеньевна DN: C=RU, S=Саратовская область, L=с. Мечетное, T=Директор, O=МУНИЦИПАЛЬНОЕ БЮДЖЕТНОЕ ОБЩЕОБРАЗОВАТЕЛЬНОЕ УЧРЕЖДЕНИЕ - СРЕДНЯЯ ОБЩЕОБРАЗОВАТЕЛЬНАЯ ШКОЛА С. МЕЧЁТНОЕ СОВЕТСКОГО РАЙОНА САРАТОВСКОЙ ОБЛАСТИ, СНИЛС=12557090354, ИНН=643302498414, E=upr-buhg@mail.ru, G=Ирина Евгеньевна, SN=Насырова, CN=Насырова Ирина Евгеньевна Основание: Я являюсь автором этого документа Местоположение: место подписания Дата: 2022-12-13 09:52:06 Foxit Reader Версия: 9.7.2

## **с. Мечётное, 2022 г**

#### 1. Комплекс основных характеристик программы

## 1.1 Пояснительная записка

Направленность программы: техническая.

Актуальность востребованность программы: изучения информационных систем в понимании их как автоматизированных систем работы с информацией в современном информационном обществе неуклонно возрастает. Методология и технологии их создания начинают играть роль, близкую к общенаучным подходам в познании преобразовании окружающего мира.

Новизна дополнительной общеразвивающей программы заключается в том, что освоение VR и AR технологий это новый мощный образовательный инструмент, который может привить школьнику привычку не использовать только готовое, но и генерировать с помощью компьютера трехмерную среду, с которой пользователь может взаимодействовать, полностью или частично в неё погружаясь.

Отличительной особенностью данного курса является то, что VR и AR технологии позволяют развивать междисциплинарные связи, открывают широкие возможности для проектного обучения, учат самостоятельной творческой работе. Все это способствует развитию личности, формированию творческого мышления, профессиональной ориентации учащихся.

целесообразность Педагогическая программы заключается  $\bf{B}$ возможности объединить конструирование, моделирование  $\mathbf{u}$ программирование в одном курсе, что способствует интеграции знаний по информатике, математике, физике, естественным наукам с развитием инженерного мышления, через техническое творчество

Концентрическое построение программы предполагает постепенное получение и расширение знаний, совершенствование творческих умений и

 $\mathcal{D}_{\alpha}$ 

навыков детей в сфере VR и AR технологий. Учащиеся включены в различные виды деятельности: репродуктивную, поисковую, художественную, творческую, познавательную, практическую, техническую и др.

**Адресат программы.** Возраст обучающихся 12 - 17 лет. Численность детей в группе составляет 10-15 человек.

**Возрастные особенности учащихся 12 -17 лет:** умение формировать и развивать универсальные учебные действия, соблюдать образцы и изучить ценности социального поведения, навыки поведения в мире виртуальной реальности и социальных сетях, навыки поликультурного общения и толерантность, ключевые компетенции (по международным нормам) и т.д.

**Объем программы**: Общий объем составляет 72 часа.

**Срок освоения программы.** Программа рассчитана на 9 месяцев обучения.

**Режим занятий:** 1 занятия 2 раза в неделю по 45 минут. (Очно).

**Цель программы: развить** у обучающихся интерес к 3D-графике и анимации, научить детей ориентироваться в разнообразии современного оборудования для виртуальной и дополненной реальности, пользоваться специальным программным обеспечением и создавать собственные мультимедиа материалы для таких устройств.

#### **Задачи программы**:

 развить познавательного интереса к предметам естественнонаучного цикла;

 формировать общенаучные и технологические навыки конструирования и проектирования и моделирования, получение первоначальных знаний о VR и AR технологий и устройств, развитие учений применять технологии в повседневной жизни;

 развить творческую активность, инициативность и самостоятельность в принятии решений в различных ситуациях, развить внимание, память, воображение, мышление (логического, комбинаторного, творческого), умения

отстаивать свою точку зрения, анализировать ситуацию и самостоятельно находить ответы на вопросы путем логических рассуждений.;

• сформировать навыки критического мышления.

• воспитать ответственность. высокую культуру, лисциплину. коммуникативные способности, развитие умения работать в группах, распределять роли в команде исследователей.

#### Планируемые результаты:

В рамках данной программы учащиеся овладевают следующими знаниями, умениями и способами деятельности:

• знать правила безопасной работы с компьютером и VR технологиями;

• знать основные компоненты работы с приложениями и оборудованием;

основы работы с АРМ учащегося, основы  $\bullet$  3HaTb проектной деятельности;

• владеть работой с компьютерной средой, включающей в себя графический язык программирования;

• -освоить порядок создания проекта по выбранной теме;

• уметь: подготавливать и использовать АРМ учащегося;

• принимать или создавать учебную задачу, определять ее конечную цель:

• проводить подготовку работы VR очков;

• создавать маркер для смартфонов, корректировать маркер при необходимости;

• прогнозировать результаты работы;

• планировать ход выполнения задания, проекта;

• участвовать в работе проектной группы, организовывать работу группы;

• высказываться устно в виде сообщения или доклада;

• конструирования);

• самостоятельно решают технические задачи  $\bf{B}$ процессе конструирования и моделирования проектов (планировать предстоящие

 $\overline{4}$ 

действия, осуществлять самоконтроль, применять полученные знания, приемы и опыт конструирования).

• приобретают навыки работы с устройствами виртуальной (Oculus Rift 2, HTC Vive) и дополненной (Epson Moverio BT-200) реальности, устройствами взаимодействия в виртуальной реальности (Leap Motion);

• осваивают базовые принципы работы в программных средах Blender 3D, OpenSpace3D, Unity3D, Godot Engine, GIMP.

Пройдя обучение по данной программе, практически каждый ребенок сможет с легкостью разбираться в современных устройствах виртуальной и дополненной реальности, самостоятельно работать с современными камерами панорамной фото- и видеосъемки, при помощи пакетов 3D – моделирования (Blender 3D) и других программных продуктов создавать мультимедиа материалы для устройств виртуальной и дополненной реальности.

По завершению данной программы обучающиеся получат следующие практико-ориентирующие компетенции: навыки технического мышления, творческого подхода к выполнению поставленной задачи, развитие пространственного воображения и внимательности к деталям, умение четко излагать свои мысли и отстаивать свою точку зрения по вопросам, связанным с использованием передовых технологий при проектировании объектов виртуальной и дополненной реальности.

По итогам реализации Программы у учащихся должно сформироваться представление о современных этапах разработки мобильных приложений и методов их проектирования.

Должны быть сформированы следующие умения и навыки:

Количественные: не менее двух сконструированных VR устройств, одно с использованием технологий 3D сканирования и печати; 10 • не менее одного снятого и смонтированного панорамного видео; • разработанное в команде AR мобильное приложение

**Качественные:** • умение активировать запуск приложений виртуальной реальности, устанавливать их на устройство и тестировать; • сборка собственного VR устройства; • умение работать с 3D сканером и принтером; • умение снимать и монтировать видео 360°; • начальные навыки 3D моделирования; • умение работать с инструментарием виртуальной и дополненной реальности Unity 3D и EV Toolbox

## **1.2 Содержание программы**

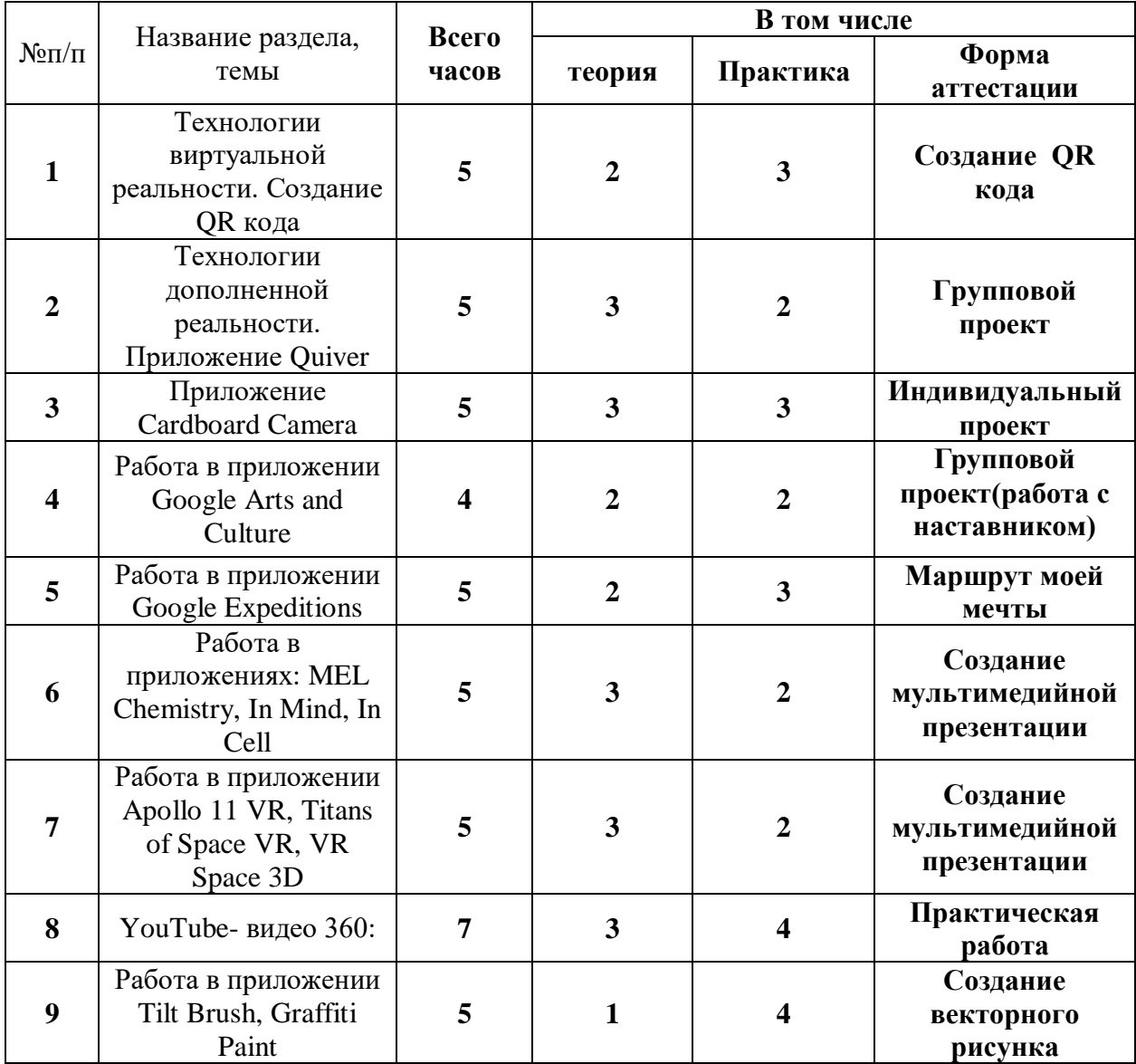

## **1.2.1 Учебный план**

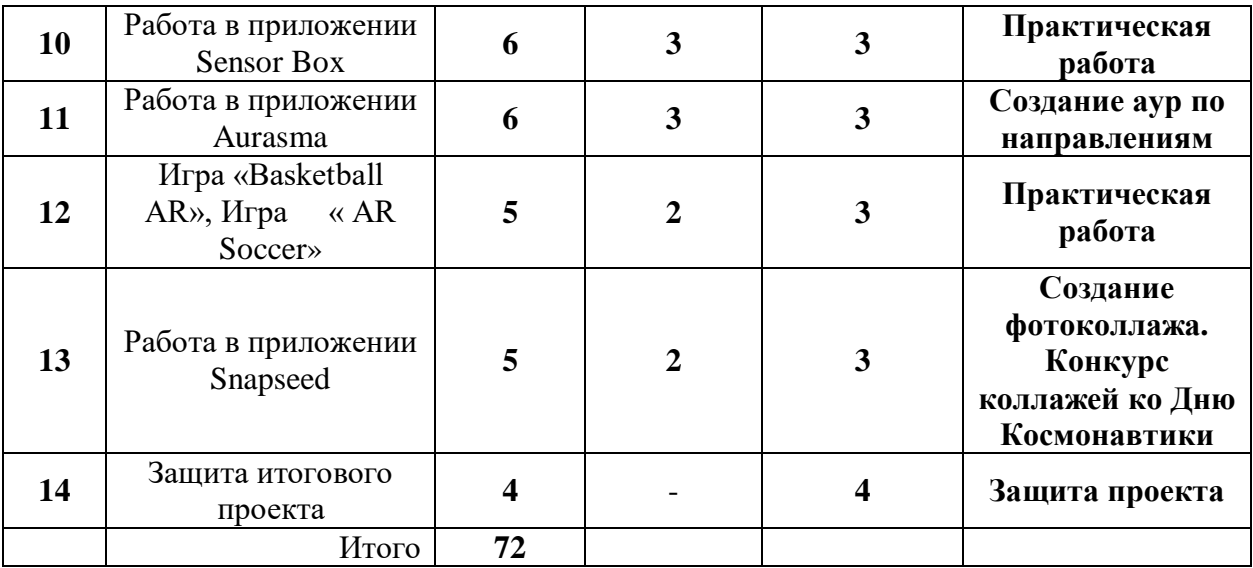

#### **Содержание учебного предмета.**

Тема 1. Технологии виртуальной реальности. Создание QR кода

Теория. Использование QR кода в повседневной жизни.

Практика. Создание QR кода.

Тема 2. Технологии дополненной реальности. Приложение Quiver.

Теория. Технологии дополненной реальности.

Практика. Разработка собственного проекта в приложении Quiver по направлениям.

Тема 3. Приложение Cardboard Camera.

Теория. Возможности интерфейса приложения.

Практика. Разработка собственного проекта в приложении Cardboard Camera по направлениям.

Тема 4. Работа в приложении Google Arts and Culture.

Теория. Интерфейс приложения Google Arts and Culture.

Практика. Разработка группового проекта (работа с наставником) в приложении Google Arts and Culture по направлениям .

Тема 5. Работа в приложении Google Expeditions.

Теория. Обзор, изучение основных компонентов приложения.

Практика. Создание маршрута своей мечты.

Тема 6. Работа в приложениях MEL Chemistry VR, InMind, InCell.

Теория. Обзор, изучение основных компонентов приложений.

Практика. Создание мультимедийной презентации.

Тема 7. Работа в приложении Apollo 11 VR**,** Titans of Space VR**,** VR Space 3D.

Теория. Обзор, изучение основных компонентов приложения.

Практика. Создание мультимедийной презентации.

Тема 8. YouTube- видео 360.

Теория**.** Возможности использования технологии видео 360 в образовательном

процессе.

Практика. Просмотр видео в режиме онлайн по направлениям: школа, работа, досуг, природа.

Тема 9. Работа в приложении Tilt Brush, Graffiti Paint.

Теория. Обзор, изучение основных компонентов, инструментов приложения.

Практика. Создание векторного рисунка (по направлениям).

Тема 10. Работа в приложении Sensor Box

Теория. Знакомство с приложением Sensor Box.

Практика. Обнаружение датчиков на устройстве. Работа с Датчиками устройства. Выполнение практической работы.

Тема 11. Работа в приложении Aurasma.

Теория. Интерфейс приложения Aurasma. Некоторые особенности с приложением Aurasma.

Практика. Создание аур по направлениям.

Тема 12. Игра «Basketball AR», Игра « AR Soccer».

Теория. Использование спортивных симуляторов, выполненных с помощью технологии AR, в образовательной деятельности.

Практика. Выполнение практической работы.

Тема 13. Работа в приложении Snapseed

Теория. Приложение Snapseed: установка, обзор и применение инструментов.

Практика. Создание фотоколлажа. Конкурс коллажей ко Дню Космонавтики

Тема 14. Защита итогового проекта.

Теория. -

Практика. Выполнение и защита итоговой работы .

#### **Формы аттестации планируемых результатов программы**

#### **Формы подведения итогов (аттестация).**

- Предварительная (входная) аттестация - проводится в начале реализации программы с целью определения уровня подготовленности учащихся. Проводится в форме собеседования, тестирования.

- Аттестация по итогам освоения программы. Проводится в форме миниконференции по защите проектов, внутригрупповой конкурс (соревнования), презентация (самопрезентация) проектов обучающихся.

Для контроля учебных достижений в программе используются контрольно-измерительные материалы как для количественной, так и для качественной оценки выходных компетенций. Для количественной оценки используются задания для текущего контроля и самоконтроля, задания для оценочного контроля результатов курса, взаимная оценка учащимися друг друга.

В течение курса периодически будут проводиться практические занятия, что позволит фиксировать промежуточные итоги обучения и определить, как сильные, так и слабые стороны учащихся. Система мониторинга результатов освоения образовательной программы строится как на непосредственном диалоге с преподавателем, так и тематических дискуссиях внутри группы учащихся, в процессе выполнения ими практических заданий и обсуждения рабочих моментов при ведении проекта. При выполнении практических заданий и ведении собственного проекта неизбежно возникают новые вопросы и необходимость восстановить пробелы в знаниях и повысить недостаточный уровень навыка, что является неотъемлемой частью процесса обучения.

*Промежуточная аттестация* учащихся проводится в середине учебного года в *форме* защиты технического проекта или практической работы.

*Используемые методы:* тестирование, практическое задание, опрос, самостоятельная работа, проект.

*Итоговая аттестация* проводится по окончании полного курса обучения по образовательной программе в *следующих формах*: публичная презентация технических проектов учащихся.

#### **Критерии оценивания итогового проекта:**

- самостоятельность выполнения,
- законченность работы,
- соответствие выбранной тематике,

- оригинальность и качество решения - проект уникален, и продемонстрировано творческое мышление участников;

- проект хорошо продуман и имеет сюжет / концепцию;

- сложность – трудоемкость, многообразие используемых функций;

- понимание технической части – авторы продемонстрировали свою компетентность, сумели четко и ясно объяснить, как их проект работает; - инженерные решения - в конструкции проекта использовались хорошие инженерные концепции;

- эстетичность - проект имеет хороший внешний вид. Авторы сделали все возможное, чтобы проект выглядел профессионально.

## **2. Комплекс организационно-педагогических условий**

При составлении образовательной программы в основу положены следующие принципы:

единства обучения, развития и воспитания;

последовательности: от простого к сложному;

систематичности;

активности;

наглядности;

интеграции;

прочности;

связи теории с практикой.

— методы обучения (наглядно-демонстрационный, словесный, методы практической работы, метод модульного обучения, метод проектов, частичнопоисковый, исследовательский; игровой и др.) и воспитания (убеждение, поощрение, упражнение, стимулирование, мотивация и др.); метод информационной поддержки (самостоятельная работа с учебными источниками, специальной литературой, журналами, интернет – ресурсами).

— формы организации образовательной деятельности: индивидуальная, групповая, фронтальная.

— формы организации учебного занятия — практическое занятие, теоретическое занятие, комбинированное занятие.

— педагогические технологии — технология индивидуализации обучения, технология группового обучения, технология коллективного взаимообучения, технология коллективной творческой деятельности, здоровьесберегающая технология, проблемная (учебный, творческий проект), поисковые (наблюдение, мониторинг), развивающего обучения, технологии сотрудничества, информационно – коммуникационные технологии, игровые технологии, обеспечивающие целостность педагогического процесса и единства обучения, воспитания и развития учащихся, а также способствующие реализации компетентностного, системно-деятельностного, интегративно – технологического подходов в дополнительном образовании.

— алгоритм учебного занятия – краткое описание структуры занятия и его этапов

Подготовительный этап – организационный момент. Подготовка учащихся к работе на занятии. Выявление пробелов и их коррекция. Проверка (практического задания).

Основной этап — подготовительный (подготовка к новому содержанию) Обеспечение мотивации и принятие детьми цели учебно-познавательной деятельности. Формулирование темы, цели учебного занятия и мотивация учебной деятельности детей (вопросы). Усвоение новых знаний и способов действий (использование заданий и вопросов, которые активизируют познавательную деятельность детей). Применение пробных практических заданий, которые дети выполняют самостоятельно. Практическая работа.

Итоговый этап – подведение итога занятия. Анализ работы. Рефлексия.

# **2.1 Методическое обеспечение программы**

- 1. АРМ ученика (ПК или ноутбук)
- 2. Выход в интернет

3. Смартфон с гироскопом под управлением Android KitKat или более новой версии.

- 4. Очки VIVE HTC VR.
- 5. Программа Unity
- 6. Поддержка Android для Unity.
- 7. АРМ учителя (компьютер, проектор, сканер, принтер).

## **Программное обеспечение:**

- Программное обеспечение.
- ОС Windows/Linux/MacOS на усмотрение преподавателя.

 Любой современный браузер (например, Яндекс.Браузер, Google Chrome,

- Mozilla Firefox, Safari).
- Программный продукт Unity3D:
- Программный продукт 3D Studio Max;
- Программный продукт EV ToolBox;
- Программный продукт Vuforia;
- Программный продукт Google Cardboard SDK;
- Программный продукт Oculus SDK;
- Программный продукт Steam VR SDK;
- Программный продукт Microsoft Visual Studio;
- Программный продукт Movavi 360
- офисное программное обеспечение;

 программное обеспечение для трёхмерного моделирования (Autodesk Fusion 360; Autodesk 3ds Max/Blender 3D/Maya);

 программная среда для разработки приложений с виртуальной и дополненной реальностью (Unity 3D/Unreal Engine);

графический редактор на выбор наставника.

#### **Специализированное оборудование:**

- Шлем виртуальный реальности Oculus Rift DK2;
- Устройство активного трекинга Oculus Leap Motion;
- Шлем виртуальной реальности HTC Vive;
- Шлем виртуальной реальности Samsung Gear VR;
- Смартфон Samsung Galaxy S8 (или планшет Samsung);
- Шлем виртуальной реальности Google Cardboard;
- Шлем дополненной реальности Microsoft Hololens;
- Шлем дополненной реальности Epson BT-200;
- Панорамная камера

Занятия проходят в хорошо проветриваемом и освещённом классе, оборудованном мебелью, соответствующей санитарно-техническим требованиям и нормам возрастной физиологии (парты, стулья, учительский стол и стул). Класс оснащен рабочими местами учащихся и преподавателя, которые оборудованы компьютерами не менее 2 ГБ ОЗУ, процессор с тактовой частотой не менее 1.2 ГГц, диагональ мониторов не менее 15 дюймов, свободное место на диске: 3Gb или больше, видео карта: с поддержкой OpenGL не ниже 2.1, интернет не медленнее 1 Мбит/с.

В рамках деятельности предусматриваются следующие методы организации учебно-познавательной деятельности, позволяющие повысить эффективность обучения по курсу:

- Объяснительно - иллюстративный (беседа, объяснение, инструктаж, демонстрация, работа с пошаговыми технологическими карточками и др.);

- Метод проблемного изложения (учитель представляет проблему, предлагает ее решение при активном обсуждении и участии обучающихся в решении);

- Эвристический (метод творческого моделирования деятельности).

- Метод проектов.

#### **2.4 Список литературы**

#### **Для учителя:**

1. Romain Caudron, Pierre-Armand Nicq / Blender 3D By Example // Packt Publishing Ltd. 2015.– 498 pp.

2. Sense 3D Scanner | Features | 3D Systems [Электронный ресурс] // URL:

https://www.3dsystems.com/shop/sense (дата обращения: 10.11.2016).

3. Афанасьев В.О. Развитие модели формирования бинокулярного изображения виртуальной 3D -среды. Программные продукты и системы. Гл. ред. м.-нар. Журнала «Проблемы теории и практики управления», Тверь, 4, 2004. с.25-30.

4. Джонатан Линовес Виртуальная реальность в Unity. / Пер. с англ. Рагимов Р. Н. – М.: ДМК Пресс, 2016. – 316 с.:

5. Келли Мэрдок. Autodesk 3ds Max 2013. Библия пользователя Autodesk 3ds Max 2013 Bible. – М.: «Диалектика», 2013. – 816 с. – ISBN 978-5-8459-1817- 8.

6. Ольга Миловская: 3ds Max 2016. Дизайн интерьеров и архитектуры.– Питер. 2016. – 368 с. SIBN: 978-5-496-02001-5

7. Прахов А.А. Самоучитель Blender 2.7.- СПб.: БХВ-Петербугр, 2016.- 400 с.: ил.

8. Тимофеев С. 3ds Max 2014. БХВ–Петербург, 2014.– 512 с.

#### **Для обучающихся:**

1. Blender Basics 4-rd edition (русское издание), Джеймс Кронистер Джеймс Крониестер / James Chronister

2. Blender для начинающих (автор - Илья Евгеньевич)

3. Джонатан Линовес Виртуальная реальность в Unity. / Пер. с англ. Рагимов Р. Н. – М.:ДМК Пресс, 2016. – 316 с.:

4. Искусство Open Source (рус.) // LinuxFormat : журнал. — 2016. — Январь (№ 1(204)). — С. 44—48.

5. Основы Blender учебное пособие 4-е издание / Blender Basics 2.6 (рус.).  $-2012$ .  $- C.416$ .

#### **Интернет ресурсы:**

Unreal Technology (англ.). — официальный сайт игрового движка. Проверено 7 марта 2015. Архивировано 22 марта 2012 года.

The Unreal Developer Network (англ.). — официальный сайт для разработчиков. Проверено 7 марта 2015.

BeyondUnreal (англ.). Проверено 7 марта 2015.

Unreal Engine 2 — Engine Details (англ.). DevMaster.net (14 июля 2004 года). —характеристики движка. Проверено 20 июля 2009. Архивировано 20 февраля 2012 года.

Unreal Engine 3 — Engine Details (англ.). DevMaster.net (5 июля 2004 года (последнее обновление — 11 июля 2007 года)). — характеристики движка. Проверено 20 июля 2009. Архивировано 20 февраля 2012 г